# **Componente HTMLExport Componente HTMLExport**

[www.i-griegavcl.com](http://www.i-griegavcl.com/) © 2003

www.i-griegavcl.com

# Componente HTMLExport

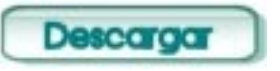

Con este componente podremos exportar cualquier conjunto de datos de una tabla o consulta a una página web.

### *Propiedades :*

*Table* : Origen de los datos (Dataset)

*Fields*: Lista de los campos a exportar a HTML.

*Title* : Título de la pagina.

*Color*: Color del título

*Text*: Cadena de caracteres.Título.

*Size*: Tamaño de letra (H1..H6)

#### *SubTitle* :

*Color*: Color del subtítulo

*Text*: Cadena de caracteres. Subtítulo.

*Size*: Tamaño de letra (H1..H6)

*BarTitleColor* : Color de la barra de la cabecera de la tabla

*Color*: Color del texto.

*bgColor*: Color del fondo.

*TextColor* : Color del texto por defecto.

*Color*: Color del texto.

*bgColor*: De momento no se utiliza.

*LinesPerTable* : Líneas de datos que mostrará la tabla, si hay más datos se mostrará una nueva tabla.

*HTMLTable* : Característica de tabla de datos.

*name*:Nombre de la tabla

*border*:Tamaño del borde

*cellspacing*: Tamaño de Cellspacing (HTML)

*cellpadding*: Tamaño de Cellpadding (HTML)

*bgcolor*: Color del fondo.

*bordercolor*: Color del borde.

*Different*: Líneas pares e impares con distinto color (TRUE/FALSE)

*DColor1* : Color líneas impares

*Color*: Color del texto.

*bgColor*: Color del fondo.

*DColor2* : Color líneas pares

*Color*: Color del texto.

*bgColor*: Color del fondo.

*HTMLResult* : Resultado de la generación del documento HTML. Es una propiedad pública pero no publicada.

*CSS* : Cadena de caracteres con la ruta y nombre de la hoja de estilo. Si esta propiedad esta rellena, entonces se tendrá en cuenta los atributos definidos en la hoja de estilo, en coso contrario se utilizarán las propiedades anteriores.

La hoja de estilo debe contener las siguientes etiquetas :

.Table{...} Atributos de la tabla de datos

.Title{...} Atributos del título de la página

.SubTitle{...} Atributos del subtitulo de la página

.HeadTable{...} Atributos de la cabecera de la tabla

.L1{...} Atributos de las filas pares de la tabla

.L2{...} Atributos de las filas impares de las tablas

En el [ejemplo](http://www.i-griegavcl.com/downloads/ejhtml.zip) aparecen unos ficheros de hojas de estilo.

*Template* : Plantilla. Contiene el nombre del fichero plantilla para la exportación de datos.

*TemplateReplace* : Cadenas de sustitución. Texto y/o código html que sustituirá texto que se encuentre en la plantilla.

#### *Propiedades :*

*FileName*: Nombre de fichero de donde se sacará el código(opcional, que pueden rellenar en cualquier momento). El formato de este fichero será de texto de la siguiente forma :

```
#var:texto2
código
codigo
...
codigo
#var:texto2
codigo
....
```
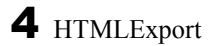

*Vars*: Elementos de la colección (cadenas sustitutorias).

*Variable* : Texto a sustituir en la plantilla. Hay 3 cadenas que sustituirá por defecto :

<!--htmltable--> : Será sustituido por los datos de la tabla.

<!--htmltitle--> : Será sustituido por el título.

<!--htmlsubtitle--> : Será sustituido por el subtítulo.

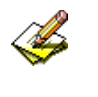

\*Recomiendo que los textos a sustituir vayan entre comentarios.

*Lines* : Texto/código html que sustituirá a las cadenas (variable).

#### *Métodos :*

*SaveToFile* : Graba las cadenas a sustituir y el texto/código sustitutorio en un fichero.

La **plantilla** es una página HTML cualquiera a la que se le añaden unas cadenas determinadas que le indicarán al componente donde colocar los datos exportados dentro de la hoja html generada. En el [ejemplo](http://www.i-griegavcl.com/downloads/ejhtml.zip) aparece un fichero llamado "ejemplo.tpt" que es la plantilla utilizada por el ejemplo y otro llamado "vars.vtp" que contiene los textos a ser sustituidos y sus códigos.

## *Métodos* :

*Edit* : Selección de los campos a exportar.

*SaveAllToFile* : Guarda el resultado de la exportación en un fichero y utiliza la plantilla o no dependiendo del parámetro que se pase.

*SavePageToFile* : Guarda una página concreta del resultado de la exportación en un fichero y utiliza la plantilla o no dependiendo del parámetro que se pase.

*Generate* : Genera el documento HTML (lo guarda en HTMLResult).

*CountPages* : Nº de páginas generadas.

*GetPage* :Devuelve el código una página concreta del documento generado.

*GetTemplatePage* : Devuelve el código una página concreta del documento generado utilizando una plantilla.

*GetTemplateAll* : Devuelve el código generado utilizando una plantilla.

*Params* : Muestra una ventana para asignar valores a la mayor parte de las propiedades del componente. Se puede utilizar en tiempo de ejecución. Devuelve mrOK ó mrCancel.

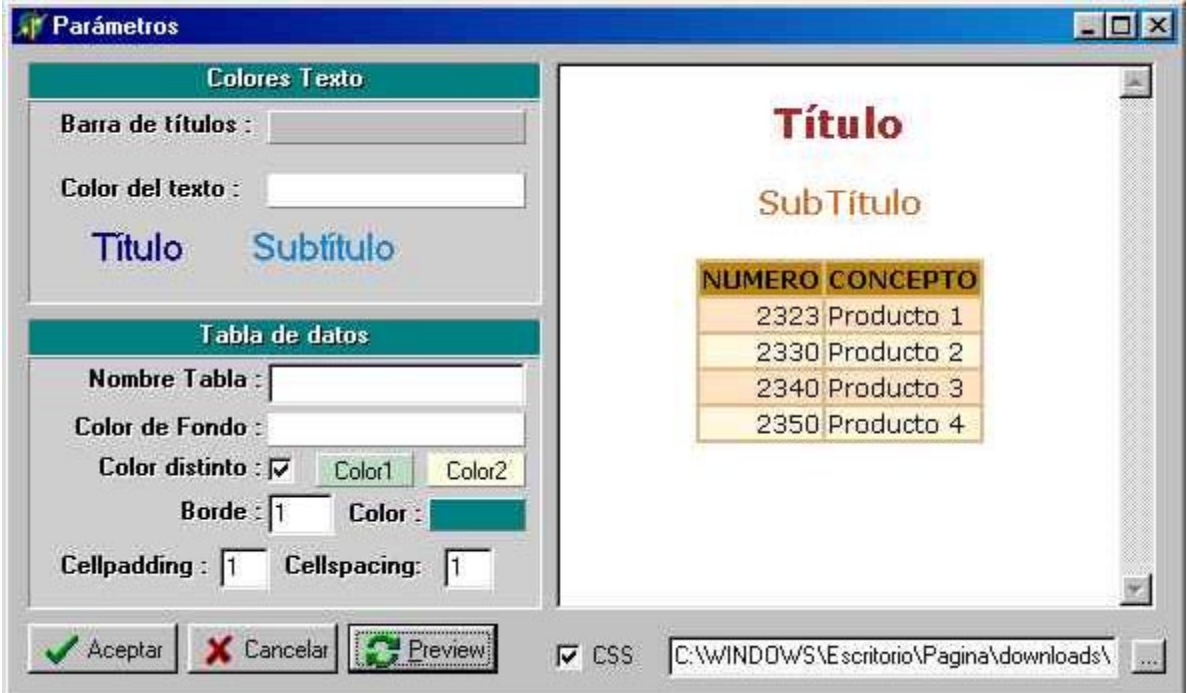

#### *Eventos* :

*OnNewRecordBeforeExport* : Salta antes de exportar un nuevo registro del origen de datos.

*OnExportDataField* : Salta por cada campo antes de que este campo sea exportado.

*Ejemplos :*

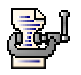